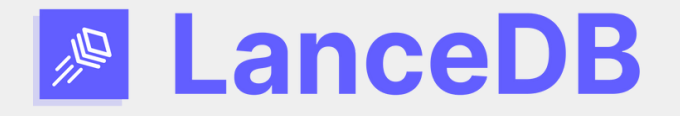

## **LanceDB: Writing a Vector Database in Rust**

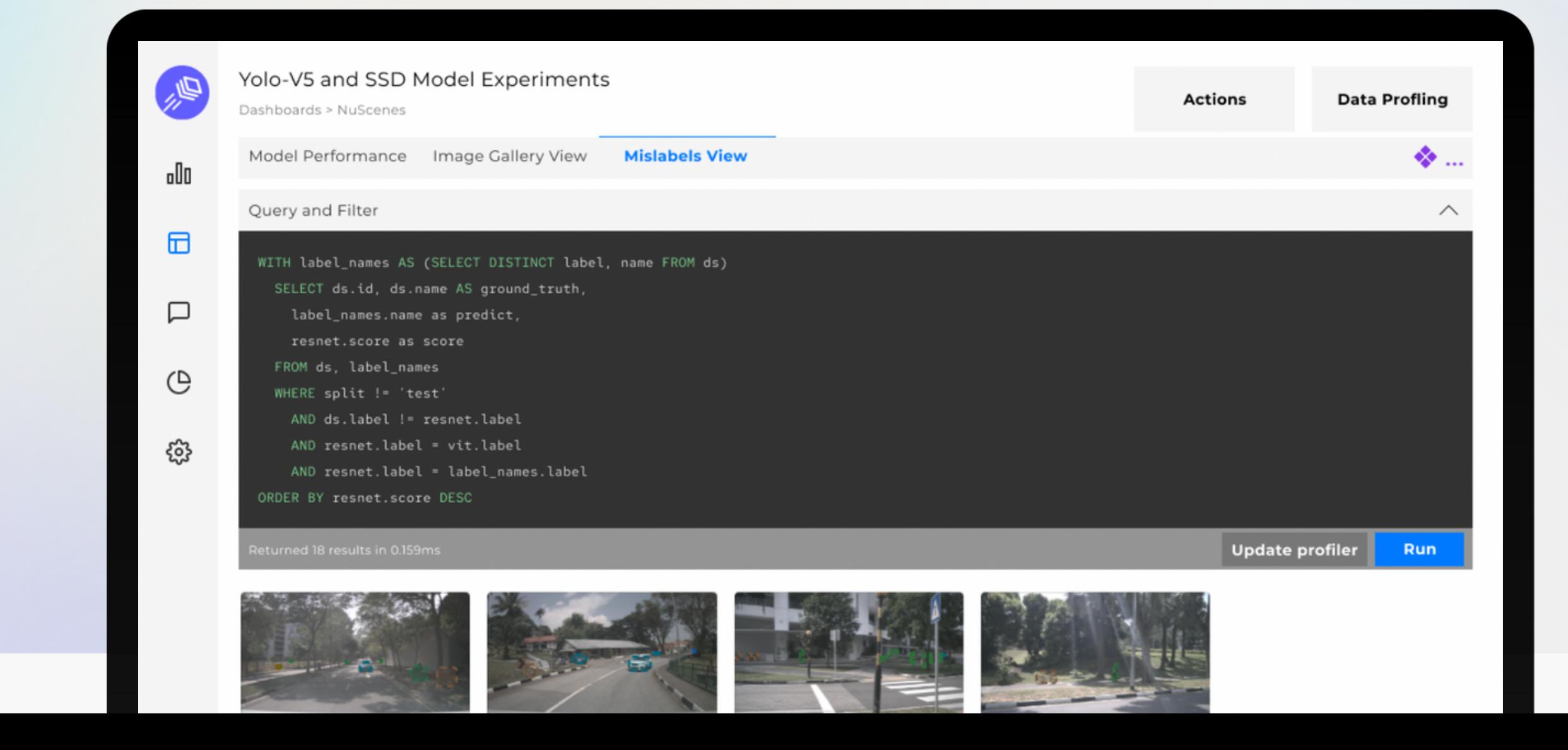

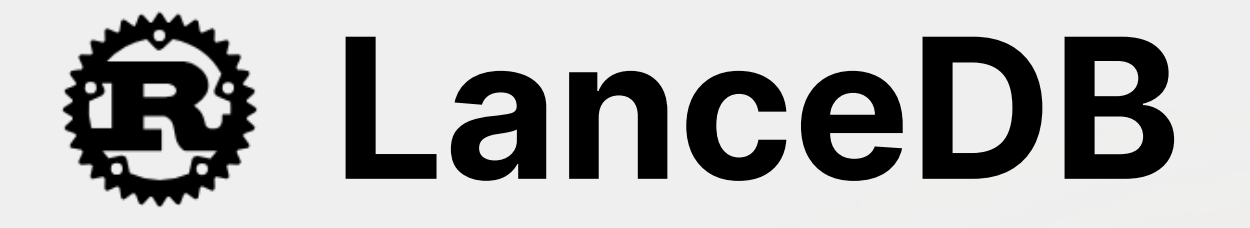

LanceDB.com

#### Blazing Fast Vector Search, SQL, Full Text

Search

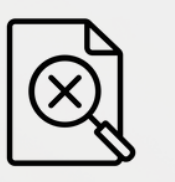

Multi-model data: Vector, Image, Text,

Videos

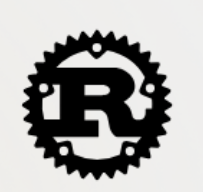

Written in Rust, with Python and Typescript SDKs

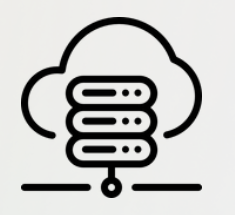

#### Open-Source In-process Vector Database

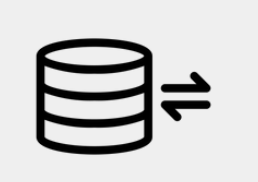

Cloud-native. Data and Vector Index directly stored on cloud storage

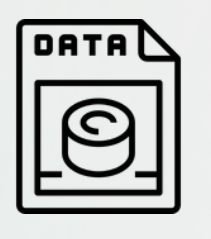

Backed by Lance columnar format, also written in Rust. Apache Arrow compatible

## **A Bit Of History of LanceDB**

Built core Lance Columnar Format in C++

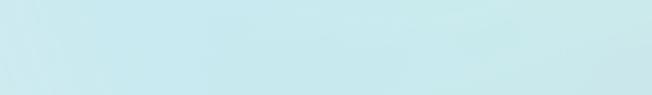

LanceDB.com

#### **A** Bit Of History of Lance

• Built core Lance and Form

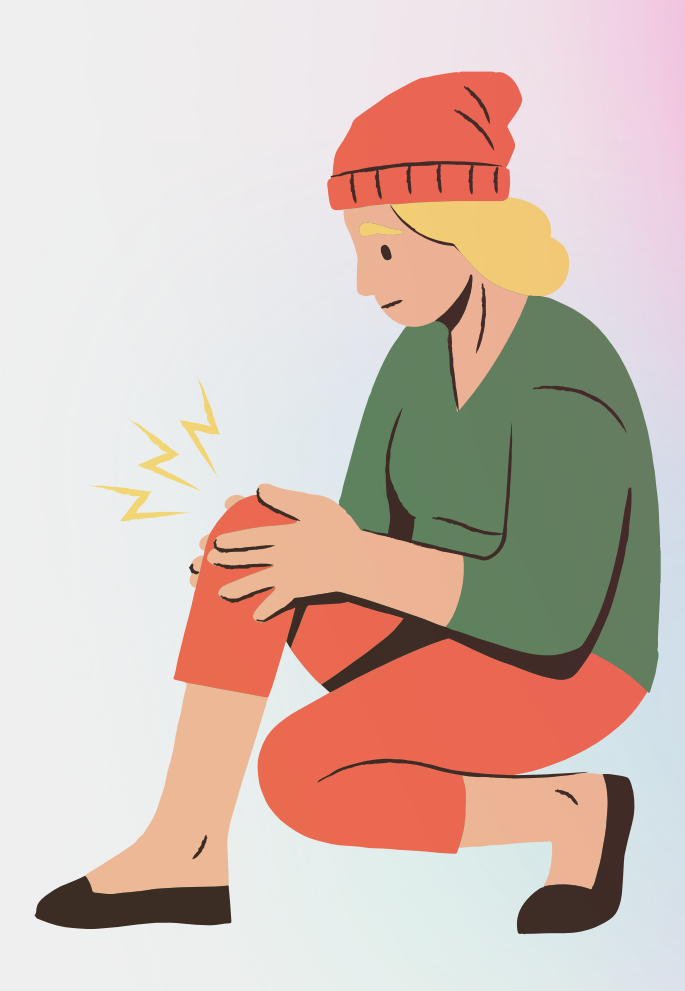

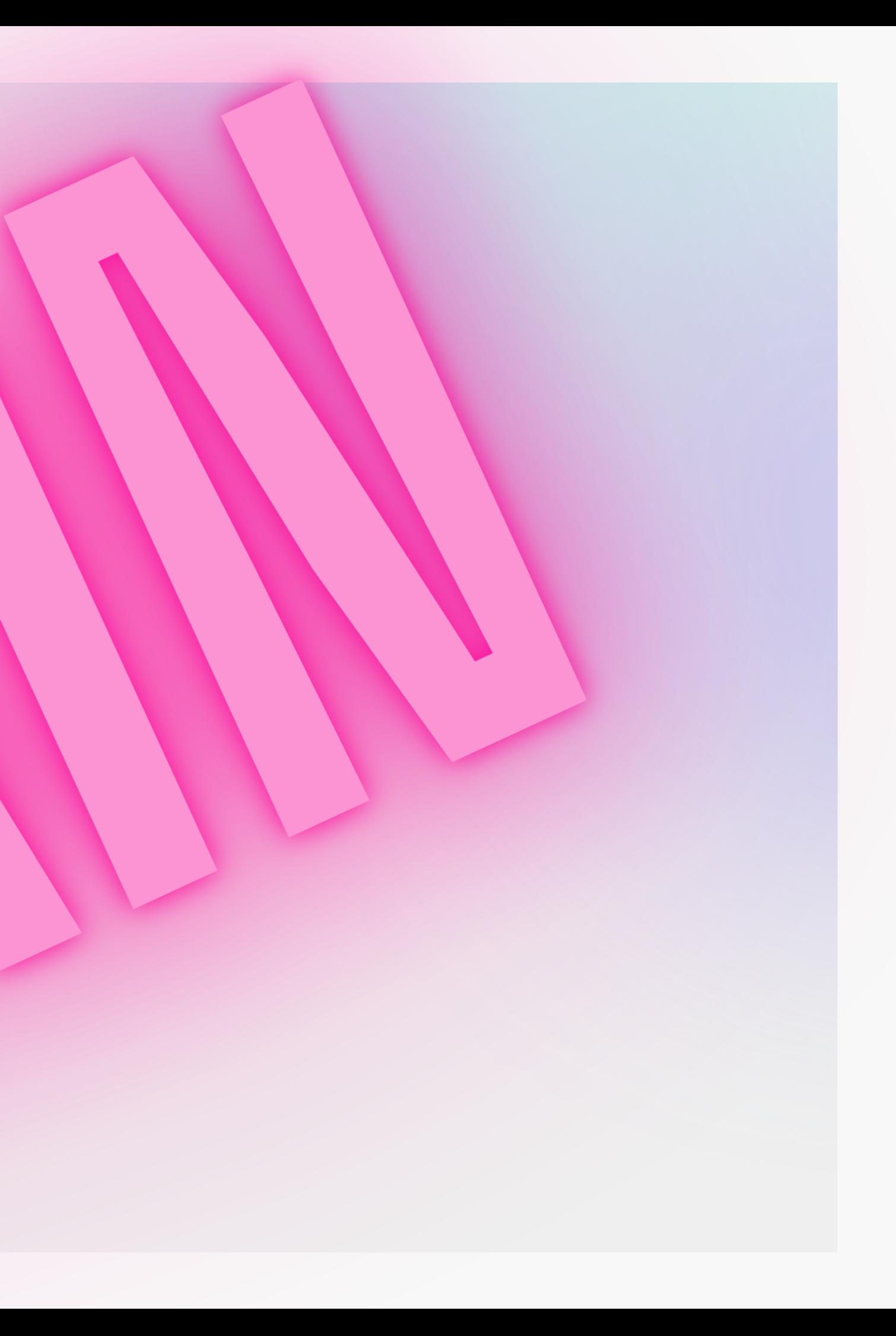

## **A Bit Of History of LanceDB**

- Let's do it again.
- Re-write in Rust in Jan 2023
	- Performance is **GREAT**
	- Community is **GREAT**
	- Productivity is **GREAT**
	- Ecosystem is **GREAT**

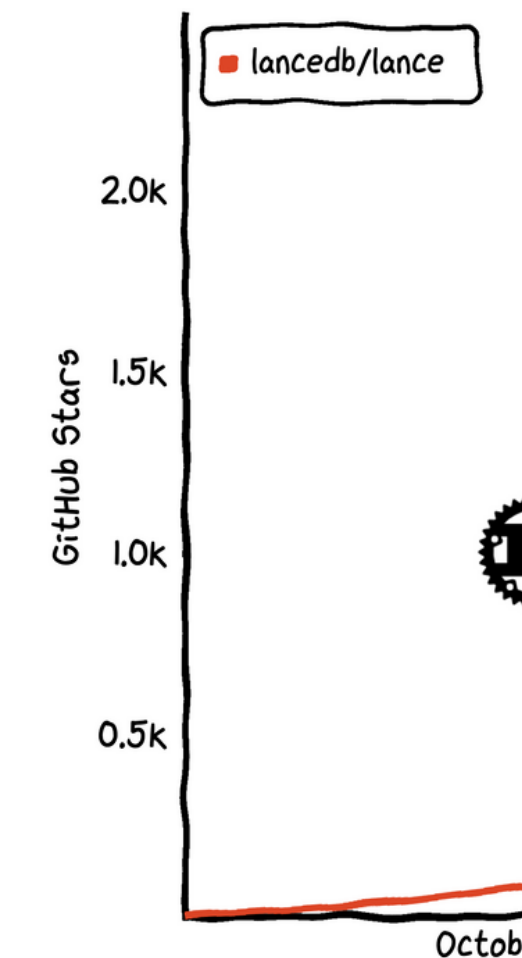

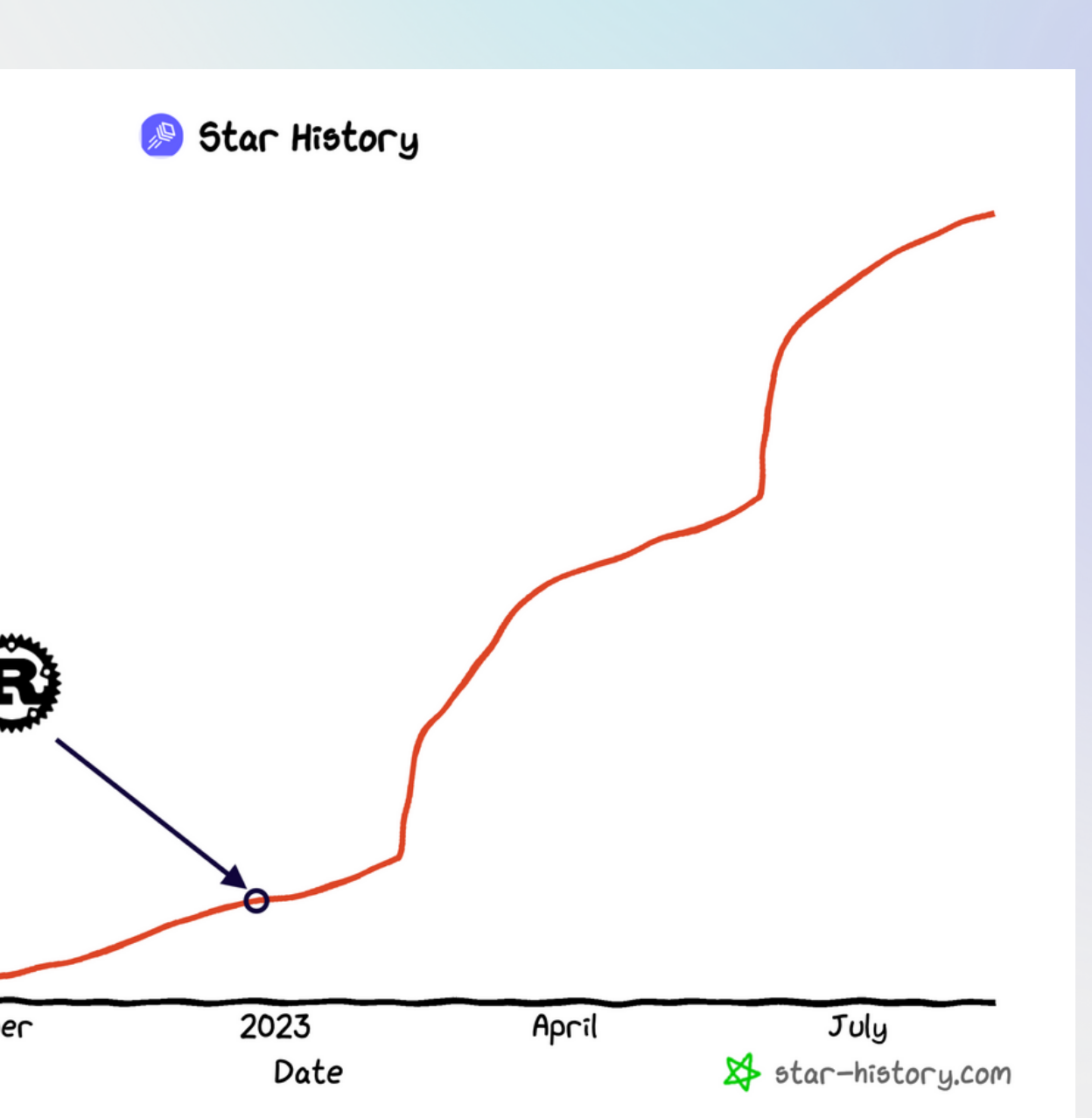

#### **We love Rust! Even w/ zero Rust experience**

- Cargo >>> Cmake ◦ Easy to link to high-quality libraries
- Beautiful Language: compiler error, modules, traits, functional programming, built-in test/bench/docs practice.
- Native language, easily embedded in other languages
- An extensive **std** library, especially **std::arch** for SIMD

# **So, What is a Vector Database**

LanceDB.com

#### **What is Vector Database**

- Search K Nearest Neighbours in High-Dimensional Vector Space  $\circ$  10^2 - 10^3 dimensions
- Diff to traditional DB
	- o Linear (1D) space: b-tree or hash
- Applications:
	- ML Model Embeddings
	- LLM, Image Generation,

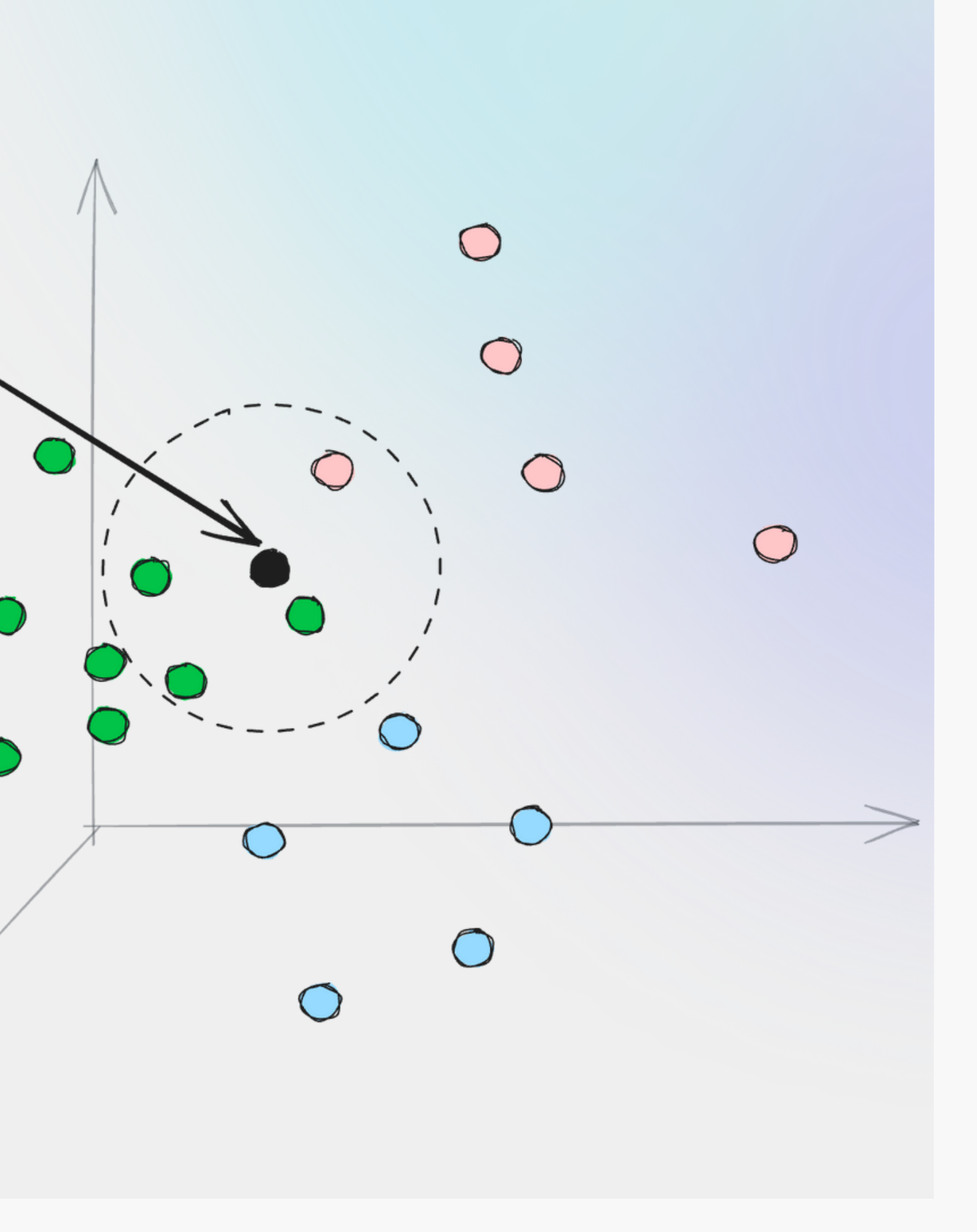

Query

#### **Application: Text-To-Image Recommendation**

Use OpenAI CLIP Model

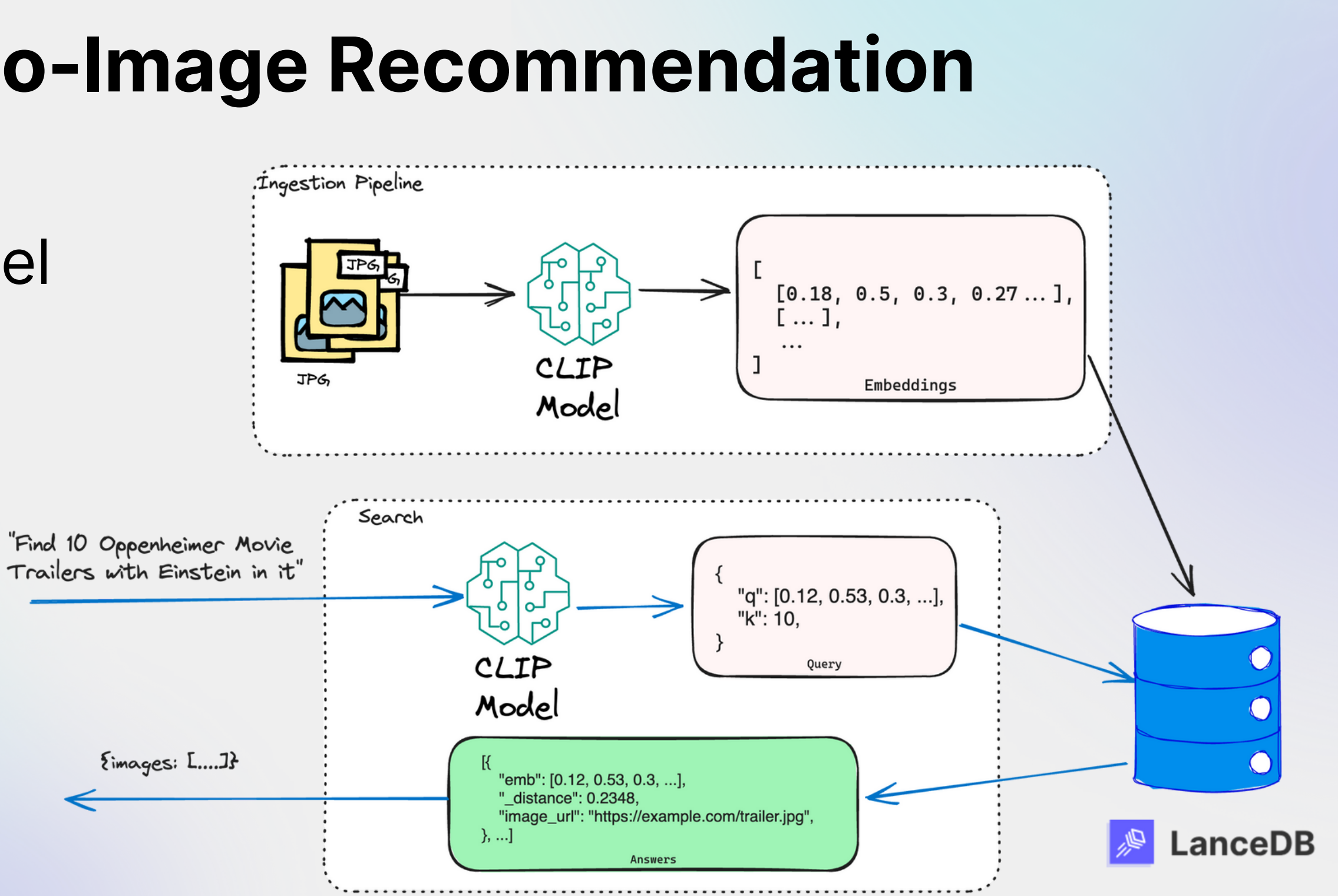

#### **Typical Dataset in LanceDB**

![](_page_9_Picture_125.jpeg)

### **[Challenges](https://en.wikipedia.org/wiki/Curse_of_dimensionality)**

- Curse of dimensionality\*
- *Speed* or *Accuracy*: Pick one
- Especially difficult if everything is stored on S3\*

![](_page_9_Picture_126.jpeg)

\* Curse of dimensionality, https://en.wikipedia.org/wiki/Curse\_of\_dimensionality \* Latency Numbers Every Programmer Should Know https://colin-scott.github.io/personal\_website/research/interactive\_latency.html

### **Build Vector Index in Rust: IVF \_ PQ**

 $\bigcirc$ 

![](_page_10_Figure_5.jpeg)

- Vector Index to **Speed Up** But less accurate!
- Divide Space into Voronoi Cells K-means
- Use **Product [Quantization](https://en.wikipedia.org/wiki/Curse_of_dimensionality) (PQ)** to compress vectors

## **Yet [Another](https://en.wikipedia.org/wiki/Curse_of_dimensionality) KMean in Rust! (1/2)**

- It is not a joke!
- We manually tuned KMean with **std::arch** SIMD on X86\_64 and aarch64 L1/L2 cache friendly, loop unrolling
	-
- Adaptive Sampling
- Use Apache Arrow (**arrow-rs**) in memory
- Faster than Numpy, Arrow, LLVM-autovectorization, and other benchmarks

#### $\bullet\bullet\bullet$

```
impl L2 for [f32] {
    type 0utput = f32;
    #[inline]
    fn l2(&self, other: &[f32]) -> f32 {
        #[cfg(target_arch = "x86_64")]
            if is_x86_feature_detected!("avx2") {
                use x86_64::avx::l2_f32;
                return l2_f32(self, other);
        #[cfg(target_arch = "aarch64")]use aarch64::neon::l2_f32;
            l2_f32(self, other)
        #[cfg(not(target\_arch = "aarch64"))]l2_scalar(self, other)
```
![](_page_11_Picture_11.jpeg)

- What we LOVE about Rust:
	- Feature flag (**#[cfg(...)**) and **#[inline]**
	- Rich instruction sets in **std::arch**
	- Module for multi-arch code organization
	- **cargo bench**
	- **cargo flamegraph**
	- **[rust.godbolt.org](https://en.wikipedia.org/wiki/Curse_of_dimensionality)**
- What we wish that Rust (stable) has:
	- Generic specification

#### $0.0.0$

```
\#[cfq(tarqet_arch = "x86_64")]
mod x86_64 {
   pub mod avx {
        use super::super::l2_scalar;
        #[inline]
        pub fn l2_f32(from: &[f32], to: &[f32]) -> f32 {
            unsafe {
                use std::arch::x86_64::*;debug_assert_eq!(from.len(), to.len());
                // Get the potion of the vector that is aligned to 32 bytes.
                let len = from.len() / 8 * 8;
                let mut sums = mm256_setzero_ps();
                for i in (0..len).step_by(8) {
                    let left = _{mm}256_loadu_ps(from.as_ptr().add(i));
                    let right = \text{\_mm256\_loadu}\text{\_ps}(\text{to}.\text{as}\text{\_ptr}(\text{).add}(i));let sub = _mm256_sub_ps(left, right);// sum = sub * sub + sum
                    sum s = _mm256_fmadq_ps(sub, sub, sums);// Shift and add vector, until only 1 value left.
                // sums = [x0-x7], shift = [x4-x7]let mut shift = _{mm256\_permute2f128_pss(sums, sums, 1);\frac{1}{\sqrt{2}} [x0+x4, x1+x5, ..]
                sums = _{mn256\_add_ps(sums, shift);shift = _{\text{mm256\_permute\_ps}(\text{sum}, 14);
                sums = _mm256\_add_ps(sums, shift);sums = _mm256_hadd_ps(sums, sums);Let mut results: [ f32; 8 ] = [0f32; 8];// Remaining
                results[0] += l2_scalar(\&from[len..], &to[len..]);
                results[0]
```
## **Yet Another KMean in Rust! (2/2)**

# **I/O is tricky too!**

LanceDB.com

## **No linear indexing = Scan!**

![](_page_14_Figure_6.jpeg)

- Disk space is linear, which can not present [multi-dimensional](https://en.wikipedia.org/wiki/Curse_of_dimensionality) distance **statically** and **efficiently**.
- Vector distance depends *dynamically* on the Query Vector
	- $\circ$  Scan a lot from the disk for every different query
- Much random I/O to accommodate PQ distortion

## **IVF PQ Index [On-Disk](https://en.wikipedia.org/wiki/Curse_of_dimensionality) Layout**

- Optimize for scan and SIMD ○ Each block is an arrow-rs array
- Use IVF centroids to decide which partitions to scan
- Work nicely on local SSD and cloud object store

• Rust is much easier to work with multi-clouds than C++

![](_page_15_Picture_119.jpeg)

![](_page_15_Picture_120.jpeg)

Different cache strategies

# **How about SQL and Full Text Search?**

LanceDB.com

### **SQL and Full Text Search**

- Built on Lance, fastest growning columnar format 2000x faster point query than Parquet
- SQL engine
	- **sqlparser-rs** and **datafusion**
- Full Text Search
	- **tantivy**, w/ [customizations](https://en.wikipedia.org/wiki/Curse_of_dimensionality)
- Async-io:
	- **tokio** + **futures + object\_store**

# **But, How Can I Use it**

LanceDB.com

### **Did we mention that LanceDB is [In-Process](https://en.wikipedia.org/wiki/Curse_of_dimensionality) DB?**

- **No server, No K8S**
- **Disk-based index, no huge server to load everything in memory**
- Python and Typescript native SDK
	- **PyO3** and **Neon**
- **cargo install vectordb**

## pip install lancedb

#### npm install vectordb

#### **LanceDB is [In-Process](https://en.wikipedia.org/wiki/Curse_of_dimensionality) DB**

#### $\begin{array}{ccccc}\bullet&\bullet&\bullet\end{array}$

```
# pip install lancedb
import lancedb
```

```
uri = "data/sample-lancedb"db = \text{lancedb.concurrent}(\text{uri})table = db.create_table("my_table",
  data=[\{\n    "vector": [3.1, 4.1], "item": "foo", "price": 10.0\},\n{"vector": [5.9, 26.5], "item": "bar", "price": 20.0}]
result = table.search([100, 100]).limit(2).to_df()
```
#### **LanceDB is In-Process DB**

- Realistically, only three languages can be used to build a [multi-language](https://en.wikipedia.org/wiki/Curse_of_dimensionality) in-process database  $\circ$  C
	- $\circ$  C++
	- Rust
- The choice is obvious :)

Voronoi Cells

#### **[LanceDB](https://en.wikipedia.org/wiki/Curse_of_dimensionality) Cloud**

- Just change the URL to "**db://...** "
- **Pay-per-query**
- Fully managed

![](_page_22_Picture_5.jpeg)

# pip install lancedb import lancedb  $db = \text{Lancedb.connect("db://my_db", api_key="sk_a13bc3d...")}$  $table = db.create_table($ "my\_table", data= $[$ {"vector":  $[3.1, 4.1]$ , "item": "foo", "price": 10.0}, {"vector": [5.9, 26.5], "item": "bar", "price": 20.0}] result = table.search( $[100, 100]$ ).limit(2).to\_df()

![](_page_23_Picture_0.jpeg)

# **Thank You**

Your feedback is important to us!

[contact@lanced](mailto:contact@eto.ai)b.com

**[https://github.com/lancedb/lanced](https://github.com/eto-ai/lance)b** (please

give us a  $\bigstar$ )